## **MyMaths.co.uk – Pupil Portals**

Every pupil will be receiving an **individual login and password to their own work area** within MyMaths. Pupils will be set tasks by their maths teacher each week, in relation to the scheme of learning that they have been following.

## PLEASE VISIT<https://app.mymaths.co.uk/myportal/library/9>

This a fantastic and fun distance learning tool. It is simple and easy to use too!

- Pupils are already familiar with the format of MyMaths as it is used as a teaching and learning resource in lessons.
- It allows pupils their own personal log in.
- Every topic has a set of interactive lesson slides to support them in how to do the topic.
- It marks their work and shows solutions.
- It summarises their results and sends a copy of them to the teacher and enables them to give feedback.

## **The basic login is as follows:** Username: **Coventryelc**

Password: **obtuse**

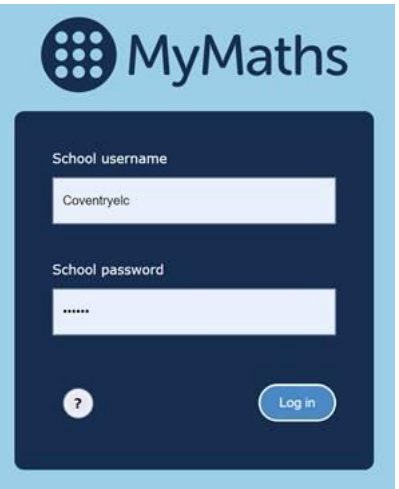

## **Portal login**

*NOTE: Pupil logins will consist of a 3 digit number as their login ID number, and a 3 letter code for their password. These will be sent out to the pupils.*

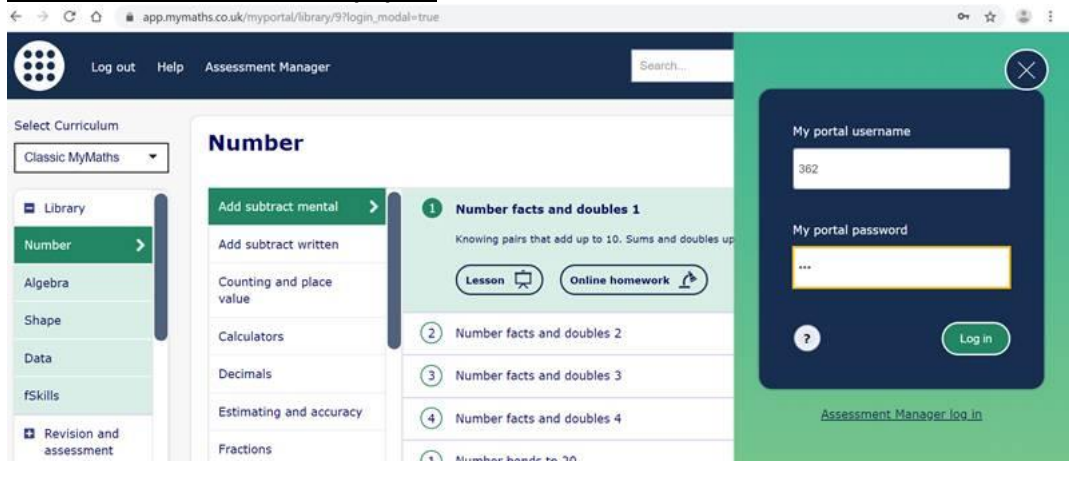

**When a pupil logs into the portal they see this screen…**

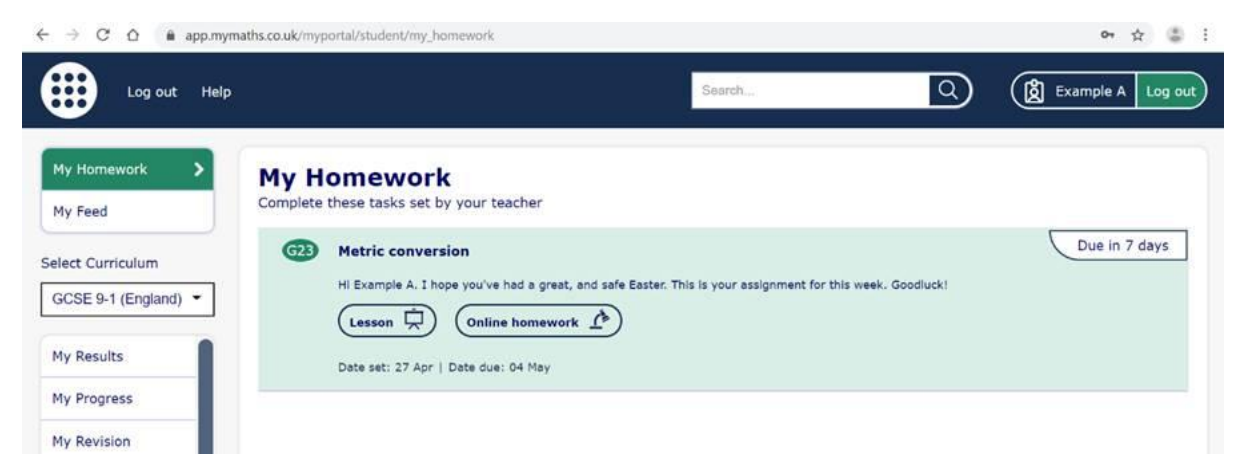

**They can click on the lesson and look/interact with each slide. Then they attempt the online homework on the right.**

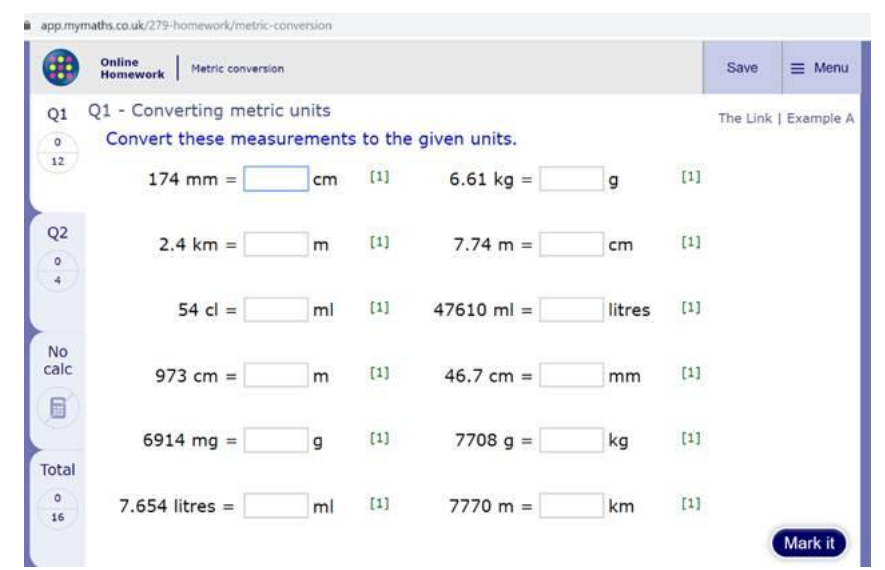

**For some topics there is a calculator on the left tab for those who do not own one or find it difficult to work across 2 internet tabs.**

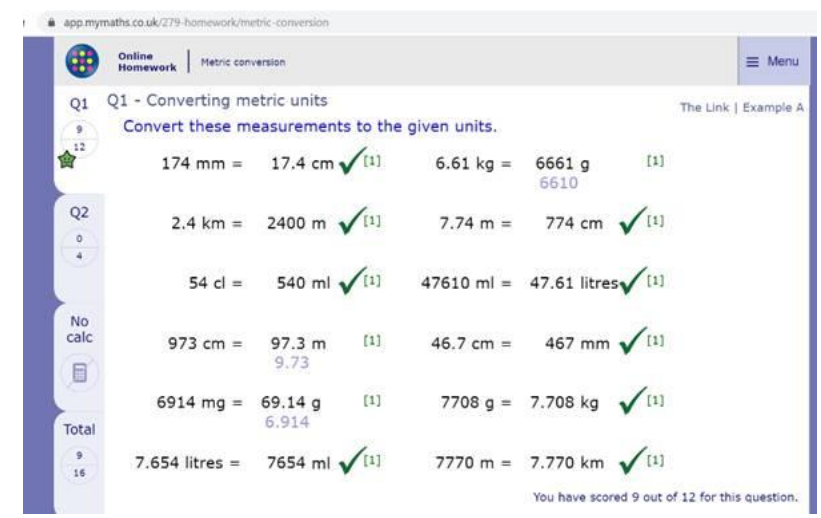

**Pupils click the mark button and they can see where they were incorrect and see the solutions.**

|                               |                 |            |                                           | The Link   Example A |
|-------------------------------|-----------------|------------|-------------------------------------------|----------------------|
| Your homework has been saved! |                 |            |                                           |                      |
|                               | This score      |            | Your best scores<br>Number of attempts: 1 |                      |
| Question                      | Mark            | Percentage | Mark                                      | Percentage           |
| Q1 - Converting metric units  | $\frac{9}{12}$  | 75% 曾      | $\frac{9}{12}$                            | 75% 曾                |
| Q2 - Using conversions        | $\Delta$        | 100% 曾     | π                                         | 100%                 |
| Overall                       | $\frac{13}{16}$ | 81%<br>會   | $\frac{13}{16}$                           | 81% 曾                |
|                               |                 |            |                                           |                      |

**Pupils can see a summary of their scores on all questions.**